# **ArchiveTeam Seesaw Kit Documentation**

*Release 0.9*

**ArchiveTeam**

August 02, 2015

#### Contents

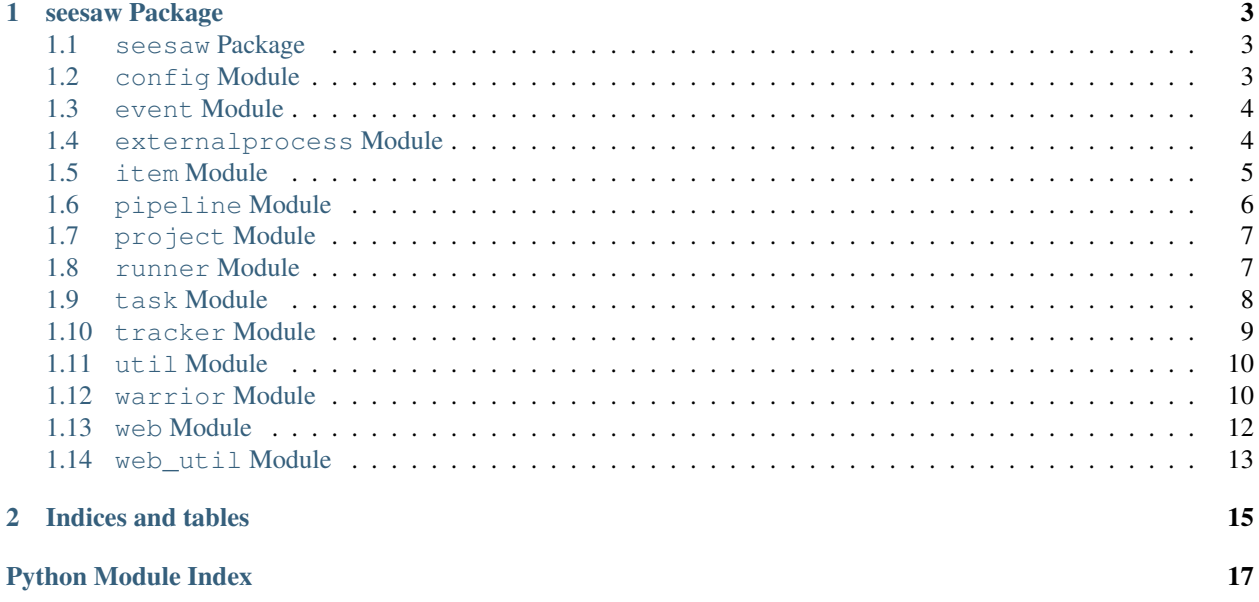

Contents:

### **seesaw Package**

# <span id="page-6-5"></span><span id="page-6-1"></span><span id="page-6-0"></span>**1.1 seesaw Package**

<span id="page-6-4"></span>ArchiveTeam seesaw kit

# <span id="page-6-2"></span>**1.2 config Module**

Configuration value manipulation.

```
class seesaw.config.ConfigInterpolation(s, c)
    Bases: object
```
**realize**(*item*)

```
class seesaw.config.ConfigValue(name, title='', description='', default=None, editable=True, ad-
                                      vanced=True)
```
Bases: object

Configuration value validator.

The collection methods are useful for providing user configurable settings at run time. For example, when a pipeline file is executed by the warrior, the additional config values are presented in the warrior configuration panel.

```
check_value(value)
    collector = None
    convert_value(value)
    is_valid()
    realize(dummy)
    set_value(value)
    classmethod start_collecting()
    classmethod stop_collecting()
class seesaw.config.NumberConfigValue(*args, **kwargs)
    Bases: seesaw.config.ConfigValue
    check_value(value)
```
**convert\_value**(*value*)

<span id="page-7-2"></span>class seesaw.config.**StringConfigValue**(*\*args*, *\*\*kwargs*) Bases: [seesaw.config.ConfigValue](#page-6-3)

**check\_value**(*value*)

seesaw.config.**realize**(*v*, *item=None*) Makes objects contain concrete values from an item.

A silly example:

```
class AddExpression(object):
   def realize(self, item):
       return = item['x'] + item['y']
pipeline = Pipeline(ComputeMath(AddExpression()))
```
In the example, we want to compute an addition expression. The values are defined in the Item.

# <span id="page-7-0"></span>**1.3 event Module**

Actor model.

```
class seesaw.event.Event
    Bases: object
```
Lightweight event system.

Example:

```
my event system = Event ()
my_event_system = my_listener_callback_function
my_event_system(my_event_data)
```
**fire**(*\*args*, *\*\*kargs*)

```
getHandlerCount()
```
**handle**(*handler*)

**unhandle**(*handler*)

# <span id="page-7-1"></span>**1.4 externalprocess Module**

Running subprocesses asynchronously.

```
class seesaw.externalprocess.AsyncPopen(*args, **kwargs)
     Bases: object
     Asynchronous version of subprocess.Popen.
     Deprecated.
```
classmethod **ignore\_sigint**()

**run**()

```
class seesaw.externalprocess.AsyncPopen2(*args, **kwargs)
    Bases: object
```
Adapter for the legacy AsyncPopen

```
run()
```
#### **stdin**

<span id="page-8-1"></span>class seesaw.externalprocess.**CurlUpload**(*target*, *filename*, *connect\_timeout='60'*, *speed\_limit='1'*, *speed\_time='900'*, *max\_tries=None*) Bases: [seesaw.externalprocess.ExternalProcess](#page-8-1) Upload with Curl process runner. class seesaw.externalprocess.**ExternalProcess**(*name*, *args*, *max\_tries=1*, *retry\_delay=30*, *accept\_on\_exit\_code=None*, *retry\_on\_exit\_code=None*, *env=None*) Bases: [seesaw.task.Task](#page-11-1) External subprocess runner. **enqueue**(*item*) **handle\_process\_error**(*exit\_code*, *item*) **handle\_process\_result**(*exit\_code*, *item*) **on\_subprocess\_end**(*item*, *returncode*) **on\_subprocess\_stdout**(*pipe*, *item*, *data*) **process**(*item*) **stdin\_data**(*item*) class seesaw.externalprocess.**RsyncUpload**(*target*, *files*, *target\_source\_path='./'*, *bwlimit='0'*, *max\_tries=None*, *extra\_args=None*) Bases: [seesaw.externalprocess.ExternalProcess](#page-8-1) Upload with Rsync process runner. **stdin\_data**(*item*) class seesaw.externalprocess.**WgetDownload**(*args*, *max\_tries=1*, *accept\_on\_exit\_code=None*, *retry\_on\_exit\_code=None*, *env=None*, *stdin\_data\_function=None*) Bases: [seesaw.externalprocess.ExternalProcess](#page-8-1) Download with Wget process runner. **stdin\_data**(*item*) seesaw.externalprocess.**cleanup**() **1.5 item Module**

<span id="page-8-0"></span>Managing work units.

class seesaw.item.**Item**(*pipeline*, *item\_id*, *item\_number*, *properties=None*, *keep\_data=False*, *prepare\_data\_directory=True*)

Bases: object

A thing, or work unit, that needs to be downloaded.

It has properties that are filled by the Task.

An Item behaves like a mutable mapping.

<span id="page-9-3"></span>Note: State belonging to a item should be stored on the actual item itself. That is, do not store variables onto a Task unless you know what you are doing.

```
class TaskStatus
         Bases: object
         completed = 'completed'
         failed = 'failed'
         running = 'running'
    Item.cancel()
     Item.clear_data_directory()
    Item.complete()
    Item.description()
    Item.fail()
    Item.get(key)
    Item.log_error(task, *args)
    Item.log_output(data, full_line=True)
     Item.prepare_data_directory()
    Item.set_task_status(task, status)
class seesaw.item.ItemInterpolation(s)
    Bases: object
    Formats a string using the percent operator during realize().
    realize(item)
class seesaw.item.ItemValue(key)
    Bases: object
    Get an item's value during realize().
    fill(item, value)
```
<span id="page-9-2"></span><span id="page-9-1"></span>**realize**(*item*)

# <span id="page-9-0"></span>**1.6 pipeline Module**

```
class seesaw.pipeline.Pipeline(*tasks)
     Bases: object
     The sequence of steps that complete a Task.
     Your pipeline will probably be something like this:
         1.Request an assignment from the tracker.
         2.Run Wget to download the file.
         3.Upload the downloaded file with rsync.
         4.Tell the tracker that the assignment is done.
     add_task(task)
```
<span id="page-10-3"></span>**cancel\_items**() **enqueue**(*item*) **ui\_task\_list**()

# <span id="page-10-0"></span>**1.7 project Module**

Project information.

```
class seesaw.project.Project(title=None, project_html=None, utc_deadline=None)
     Bases: object
```
Briefly describes a project metadata.

This class defines the title of the project, a short description with an optional project logo and an optional deadline. The information will be shown in the web interface when the project is running.

**data\_for\_json**()

# <span id="page-10-1"></span>**1.8 runner Module**

Pipeline execution.

```
class seesaw.runner.Runner(stop_file=None, concurrent_items=1, max_items=None,
                            keep_data=False)
    Bases: object
    Executes and manages the lifetime of Pipeline instances.
    add_items()
    check_stop_file()
    is_active()
    keep_running()
    set_current_pipeline(pipeline)
    should_stop()
    start()
    stop_file_changed()
    stop_file_mtime()
    stop_gracefully()
class seesaw.runner.SimpleRunner(pipeline, stop_file=None, concurrent_items=1,
                                   max_items=None, keep_data=False)
    seesaw.runner.Runner
    Executes a single class:Pipeline instance.
    forced_stop()
    start()
```
# <span id="page-11-3"></span><span id="page-11-0"></span>**1.9 task Module**

Managing steps in a work unit.

```
class seesaw.task.ConditionalTask(condition_function, inner_task)
    Bases: seesaw.task.Task
```
Runs a task optionally.

**enqueue**(*item*)

**fill\_ui\_task\_list**(*task\_list*)

class seesaw.task.**LimitConcurrent**(*concurrency*, *inner\_task*) Bases: [seesaw.task.Task](#page-11-1)

Restricts the number of tasks of the same type that can be run at once.

**enqueue**(*item*)

**fill\_ui\_task\_list**(*task\_list*)

class seesaw.task.**PrintItem** Bases: [seesaw.task.SimpleTask](#page-11-2)

Output the name of the Item.

**process**(*item*)

```
class seesaw.task.SetItemKey(key, value)
```
Bases: [seesaw.task.SimpleTask](#page-11-2)

Set a value onto a task.

**process**(*item*)

<span id="page-11-2"></span>class seesaw.task.**SimpleTask**(*name*)

Bases: [seesaw.task.Task](#page-11-1)

A subclassable [Task](#page-11-1) that should do one small thing well.

Example:

```
class MyTask(SimpleTask):
    def process(self, item):
        item['my_message'] = 'hello world!'
```
**enqueue**(*item*)

**process**(*item*)

```
class seesaw.task.Task(name)
    Bases: object
```
A step in the download process of an Item.

**complete\_item**(*item*)

**fail\_item**(*item*)

**fill\_ui\_task\_list**(*task\_list*)

**start\_item**(*item*)

**task\_cwd**(*\*args*, *\*\*kwds*)

# <span id="page-12-2"></span><span id="page-12-0"></span>**1.10 tracker Module**

Contacting the work unit server.

<span id="page-12-1"></span>A Tracker refers to the Universal Tracker [\(https://github.com/ArchiveTeam/universal-tracker\)](https://github.com/ArchiveTeam/universal-tracker). class seesaw.tracker.**GetItemFromTracker**(*tracker\_url*, *downloader*, *version=None*) Bases: [seesaw.tracker.TrackerRequest](#page-12-1) Get a single work unit information from the Tracker. **data**(*item*) **process\_body**(*body*, *item*) class seesaw.tracker.**PrepareStatsForTracker**(*defaults=None*, *file\_groups=None*, *id\_function=None*) Bases: [seesaw.task.SimpleTask](#page-11-2) Apply statistical values on the item. **process**(*item*) class seesaw.tracker.**SendDoneToTracker**(*tracker\_url*, *stats*) Bases: [seesaw.tracker.TrackerRequest](#page-12-1) Inform the Tracker the work unit has been completed. **data**(*item*) **process\_body**(*body*, *item*) class seesaw.tracker.**TrackerRequest**(*name*, *tracker\_url*, *tracker\_command*, *may\_be\_canceled=False*) Bases: [seesaw.task.Task](#page-11-1) Represents a request to a Tracker. **DEFAULT\_RETRY\_DELAY** = 60 **data**(*item*) **enqueue**(*item*) **handle\_response**(*item*, *response*) **increment\_retry\_delay**(*max\_delay=300*) **process\_body**(*body*, *item*) **reset\_retry\_delay**() **schedule\_retry**(*item*, *message=''*) **send\_request**(*item*) class seesaw.tracker.**UploadWithTracker**(*tracker\_url*, *downloader*, *files*, *version=None*, *rsync\_target\_source\_path='./'*, *rsync\_bwlimit='0'*, *rsync\_extra\_args=[]*, *curl\_connect\_timeout='60'*, *curl\_speed\_limit='1'*, *curl\_speed\_time='900'*) Bases: [seesaw.tracker.TrackerRequest](#page-12-1) Upload work unit results.

One of the inner task is used depending on the Tracker's response to where to upload:

•RsyncUpload

<span id="page-13-3"></span>•CurlUpload

**data**(*item*)

**process\_body**(*body*, *item*)

# <span id="page-13-0"></span>**1.11 util Module**

Miscellaneous functions.

seesaw.util.**find\_executable**(*name*, *version*, *paths*, *version\_arg='-V'*) Returns the path of a matching executable.

See also:

```
test_executable()
```

```
seesaw.util.test_executable(name, version, path, version_arg='-V')
     Try to run an executable and check its version.
```

```
seesaw.util.unique_id_str()
     Returns a unique string suitable for IDs.
```
# <span id="page-13-1"></span>**1.12 warrior Module**

The warrior server.

The warrior phones home to Warrior HQ [\(https://github.com/ArchiveTeam/warrior-hq\)](https://github.com/ArchiveTeam/warrior-hq).

```
class seesaw.warrior.BandwidthMonitor(device)
```
Extracts the bandwidth usage from the system stats.

**current\_stats**()

Bases: object

**devre** = <\_sre.SRE\_Pattern object>

**update**()

```
class seesaw.warrior.ConfigManager(config_file)
```
Bases: object

Manages the configuration.

**add**(*config\_value*)

**all\_valid**()

```
editable_values()
```
**load**()

**remove**(*name*)

**save**()

**set\_value**(*name*, *value*)

```
class seesaw.warrior.Warrior(projects_dir, data_dir, warrior_hq_url, real_shutdown=False,
                             keep_data=False)
    Bases: object
    The warrior god object.
    class Status
        Bases: object
        INVALID_SETTINGS = 'INVALID_SETTINGS'
        NO_PROJECT = 'NO_PROJECT'
        REBOOTING = 'REBOOTING'
        RESTARTING_PROJECT = 'RESTARTING_PROJECT'
        RUNNING_PROJECT = 'RUNNING_PROJECT'
        SHUTTING_DOWN = 'SHUTTING_DOWN'
        STARTING_PROJECT = 'STARTING_PROJECT'
        STOPPING_PROJECT = 'STOPPING_PROJECT'
        SWITCHING_PROJECT = 'SWITCHING_PROJECT'
        UNINITIALIZED = 'UNINITIALIZED'
    Warrior.bandwidth_stats()
    Warrior.check_project_has_update(*args, **kwargs)
    Warrior.clone_project(project_name, project_path)
    Warrior.collect_install_output(data)
    Warrior.find_lat_lng()
    Warrior.fire_status()
    Warrior.forced_reboot()
    Warrior.forced_stop()
    Warrior.handle_lat_lng(response)
    Warrior.handle_runner_finish(runner)
    Warrior.install_project(*args, **kwargs)
    Warrior.keep_running()
    Warrior.load_pipeline(pipeline_path, context)
    Warrior.max_age_reached()
    Warrior.reboot gracefully()
    Warrior.schedule_forced_reboot()
    Warrior.select_project(*args, **kwargs)
    Warrior.start()
    Warrior.start_selected_project(*args, **kwargs)
    Warrior.stop_gracefully()
    Warrior.update_project(*args, **kwargs)
```
<span id="page-15-1"></span>Warrior.**update\_warrior\_hq**(*\*args*, *\*\*kwargs*) Warrior.**warrior\_status**()

# <span id="page-15-0"></span>**1.13 web Module**

The warrior web interface.

```
class seesaw.web.ApiHandler(application, request, **kwargs)
    Bases: tornado.web.RequestHandler
    Processes API requests.
    get(command)
    get_template_path()
    initialize(warrior=None, runner=None)
    post(command)
class seesaw.web.IndexHandler(application, request, **kwargs)
    Bases: tornado.web.RequestHandler
    Shows the index.html.
    get()
class seesaw.web.ItemMonitor(item)
    Bases: object
    Pushes item states and information to the client.
    handle_item_cancel(item)
    handle_item_complete(item)
    handle_item_fail(item)
    handle_item_output(item, data)
    handle_item_property(item, key, new_value, old_value)
    handle_item_task_status(item, task, new_status, old_status)
    item_for_broadcast()
    item_status()
class seesaw.web.SeesawConnection(session)
    Bases: sockjs.tornado.conn.SockJSConnection
    A WebSocket server that communicates the state of the warrior.
    classmethod broadcast(event, message)
    classmethod broadcast_bandwidth()
    classmethod broadcast_project_refresh()
    classmethod broadcast_projects()
    classmethod broadcast_timestamp()
    clients = set(
```

```
emit(event_name, message)
         tornadoio to sockjs adapter.
     classmethod handle_broadcast_message(warrior, message)
     classmethod handle_finish_item(runner, pipeline, item)
     classmethod handle_project_installation_failed(warrior, project, output)
     classmethod handle_project_installed(warrior, project, output)
     classmethod handle_project_installing(warrior, project)
     classmethod handle_project_refresh(warrior, project, runner)
     classmethod handle_project_selected(warrior, project)
     classmethod handle_projects_loaded(warrior, projects)
     classmethod handle_runner_status(runner, status)
     classmethod handle_start_item(runner, pipeline, item)
     classmethod handle_warrior_status(warrior, new_status)
     instance_id = '23216-0.881194'
     item_monitors = {}
     on_close()
     on_message(message)
     on_open(info)
     project = None
     runner = None
     warrior = None
seesaw.web.hash_string(text)
     Generate a digest for broadcast message.
seesaw.web.start_runner_server(project, runner, bind_address='localhost', port_number=8001,
                                       http_username=None, http_password=None)
     Starts a web interface for a manually run pipeline.
     Unlike start\_warmior\_server (), this UI does not contain an configuration or project management panel.
```

```
seesaw.web.start_warrior_server(warrior, bind_address='localhost', port_number=8001,
                                     http_username=None, http_password=None)
```
Starts the warrior web interface.

# <span id="page-16-0"></span>**1.14 web\_util Module**

```
class seesaw.web_util.AuthenticatedApplication(*args, **kwargs)
    Bases: tornado.web.Application
```

```
class seesaw.web_util.AuthenticationErrorHandler(application, request, **kwargs)
    Bases: tornado.web.RequestHandler
```

```
initialize(realm='Restricted')
```
**prepare**()

**CHAPTER 2**

**Indices and tables**

- <span id="page-18-0"></span>• genindex
- modindex
- search

Python Module Index

#### <span id="page-20-0"></span>s

seesaw.\_\_init\_\_, [3](#page-6-4) seesaw.config, [3](#page-6-2) seesaw.event, [4](#page-7-0) seesaw.externalprocess, [4](#page-7-1) seesaw.item, [5](#page-8-0) seesaw.pipeline, [6](#page-9-0) seesaw.project, [7](#page-10-0) seesaw.runner, [7](#page-10-1) seesaw.task, [8](#page-11-0) seesaw.tracker, [9](#page-12-0) seesaw.util, [10](#page-13-0) seesaw.warrior, [10](#page-13-1) seesaw.web, [12](#page-15-0) seesaw.web\_util, [13](#page-16-0)

### A

add() (seesaw.warrior.ConfigManager method), [10](#page-13-3) add\_items() (seesaw.runner.Runner method), [7](#page-10-3) add\_task() (seesaw.pipeline.Pipeline method), [6](#page-9-3) all\_valid() (seesaw.warrior.ConfigManager method), [10](#page-13-3) ApiHandler (class in seesaw.web), [12](#page-15-1) AsyncPopen (class in seesaw.externalprocess), [4](#page-7-2) AsyncPopen2 (class in seesaw.externalprocess), [4](#page-7-2) AuthenticatedApplication (class in seesaw.web\_util), [13](#page-16-2) AuthenticationErrorHandler (class in seesaw.web\_util), [13](#page-16-2)

# B

bandwidth\_stats() (seesaw.warrior.Warrior method), [11](#page-14-0) BandwidthMonitor (class in seesaw.warrior), [10](#page-13-3) broadcast() (seesaw.web.SeesawConnection class method), [12](#page-15-1) broadcast\_bandwidth() (seesaw.web.SeesawConnection class method), [12](#page-15-1) broadcast project refresh() (seesaw.web.SeesawConnection class method), [12](#page-15-1) broadcast projects() (seesaw.web.SeesawConnection class method), [12](#page-15-1) broadcast\_timestamp() (seesaw.web.SeesawConnection

class method), [12](#page-15-1)

# C

- cancel() (seesaw.item.Item method), [6](#page-9-3)
- cancel\_items() (seesaw.pipeline.Pipeline method), [7](#page-10-3) check\_project\_has\_update() (seesaw.warrior.Warrior method), [11](#page-14-0)
- check\_stop\_file() (seesaw.runner.Runner method), [7](#page-10-3)
- check\_value() (seesaw.config.ConfigValue method), [3](#page-6-5)
- check\_value() (seesaw.config.NumberConfigValue method), [3](#page-6-5)
- check\_value() (seesaw.config.StringConfigValue method), [4](#page-7-2)

cleanup() (in module seesaw.externalprocess), [5](#page-8-2) clear\_data\_directory() (seesaw.item.Item method), [6](#page-9-3) clients (seesaw.web.SeesawConnection attribute), [12](#page-15-1) clone\_project() (seesaw.warrior.Warrior method), [11](#page-14-0) collect install output() (seesaw.warrior.Warrior method), [11](#page-14-0) collector (seesaw.config.ConfigValue attribute), [3](#page-6-5) complete() (seesaw.item.Item method), [6](#page-9-3) complete\_item() (seesaw.task.Task method), [8](#page-11-3) completed (seesaw.item.Item.TaskStatus attribute), [6](#page-9-3) ConditionalTask (class in seesaw.task), [8](#page-11-3) ConfigInterpolation (class in seesaw.config), [3](#page-6-5) ConfigManager (class in seesaw.warrior), [10](#page-13-3) ConfigValue (class in seesaw.config), [3](#page-6-5) convert\_value() (seesaw.config.ConfigValue method), [3](#page-6-5) convert\_value() (seesaw.config.NumberConfigValue) method), [3](#page-6-5) CurlUpload (class in seesaw.externalprocess), [5](#page-8-2) current\_stats() (seesaw.warrior.BandwidthMonitor method), [10](#page-13-3)

# D

data() (seesaw.tracker.GetItemFromTracker method), [9](#page-12-2) data() (seesaw.tracker.SendDoneToTracker method), [9](#page-12-2) data() (seesaw.tracker.TrackerRequest method), [9](#page-12-2) data() (seesaw.tracker.UploadWithTracker method), [10](#page-13-3) data\_for\_json() (seesaw.project.Project method), [7](#page-10-3) DEFAULT\_RETRY\_DELAY (seesaw.tracker.TrackerRequest attribute), [9](#page-12-2) description() (seesaw.item.Item method), [6](#page-9-3) devre (seesaw.warrior.BandwidthMonitor attribute), [10](#page-13-3)

### E

editable\_values() (seesaw.warrior.ConfigManager method), [10](#page-13-3)

emit() (seesaw.web.SeesawConnection method), [12](#page-15-1) enqueue() (seesaw.externalprocess.ExternalProcess method), [5](#page-8-2)

- enqueue() (seesaw.pipeline.Pipeline method), [7](#page-10-3)
- enqueue() (seesaw.task.ConditionalTask method), [8](#page-11-3)
- enqueue() (seesaw.task.LimitConcurrent method), [8](#page-11-3)
- enqueue() (seesaw.task.SimpleTask method), [8](#page-11-3)

enqueue() (seesaw.tracker.TrackerRequest method), [9](#page-12-2) Event (class in seesaw.event), [4](#page-7-2) ExternalProcess (class in seesaw.externalprocess), [5](#page-8-2)

### F

fail() (seesaw.item.Item method), [6](#page-9-3) fail\_item() (seesaw.task.Task method), [8](#page-11-3) failed (seesaw.item.Item.TaskStatus attribute), [6](#page-9-3) fill() (seesaw.item.ItemValue method), [6](#page-9-3) fill ui task list() (seesaw.task.ConditionalTask method). [8](#page-11-3) fill\_ui\_task\_list() (seesaw.task.LimitConcurrent method), [8](#page-11-3) fill\_ui\_task\_list() (seesaw.task.Task method), [8](#page-11-3) find\_executable() (in module seesaw.util), [10](#page-13-3) find lat lng() (seesaw.warrior.Warrior method), [11](#page-14-0) fire() (seesaw.event.Event method), [4](#page-7-2) fire\_status() (seesaw.warrior.Warrior method), [11](#page-14-0) forced\_reboot() (seesaw.warrior.Warrior method), [11](#page-14-0) forced\_stop() (seesaw.runner.SimpleRunner method), [7](#page-10-3) forced\_stop() (seesaw.warrior.Warrior method), [11](#page-14-0)

# G

get() (seesaw.item.Item method), [6](#page-9-3) get() (seesaw.web.ApiHandler method), [12](#page-15-1) get() (seesaw.web.IndexHandler method), [12](#page-15-1) get\_template\_path() (seesaw.web.ApiHandler method), [12](#page-15-1) getHandlerCount() (seesaw.event.Event method), [4](#page-7-2)

GetItemFromTracker (class in seesaw.tracker), [9](#page-12-2)

# H

handle() (seesaw.event.Event method), [4](#page-7-2) handle broadcast message() (seesaw.web.SeesawConnection class method), [13](#page-16-2) handle\_finish\_item() (seesaw.web.SeesawConnection class method), [13](#page-16-2) handle\_item\_cancel() (seesaw.web.ItemMonitor method), [12](#page-15-1) handle\_item\_complete() (seesaw.web.ItemMonitor method), [12](#page-15-1) handle\_item\_fail() (seesaw.web.ItemMonitor method), [12](#page-15-1) handle\_item\_output() (seesaw.web.ItemMonitor method), [12](#page-15-1) handle\_item\_property() (seesaw.web.ItemMonitor method), [12](#page-15-1) handle\_item\_task\_status() (seesaw.web.ItemMonitor method), [12](#page-15-1) handle\_lat\_lng() (seesaw.warrior.Warrior method), [11](#page-14-0) handle process error() (seesaw.externalprocess.ExternalProcess method), [5](#page-8-2)

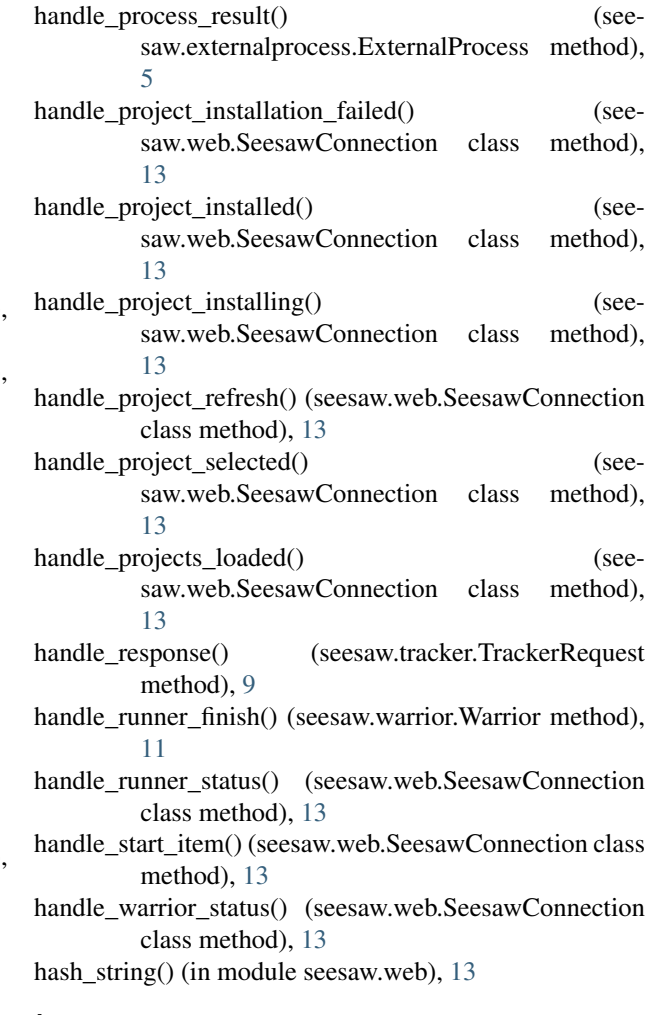

#### I

- ignore\_sigint() (seesaw.externalprocess.AsyncPopen class method), [4](#page-7-2) increment\_retry\_delay() (seesaw.tracker.TrackerRequest method), [9](#page-12-2) IndexHandler (class in seesaw.web), [12](#page-15-1) initialize() (seesaw.web.ApiHandler method), [12](#page-15-1) initialize() (seesaw.web\_util.AuthenticationErrorHandler method), [13](#page-16-2) install\_project() (seesaw.warrior.Warrior method), [11](#page-14-0) instance id (seesaw.web.SeesawConnection attribute), [13](#page-16-2) INVALID\_SETTINGS (seesaw.warrior.Warrior.Status attribute), [11](#page-14-0) is\_active() (seesaw.runner.Runner method), [7](#page-10-3) is\_valid() (seesaw.config.ConfigValue method), [3](#page-6-5) Item (class in seesaw.item), [5](#page-8-2) Item.TaskStatus (class in seesaw.item), [6](#page-9-3) item for broadcast() (seesaw.web.ItemMonitor method), [12](#page-15-1) item\_monitors (seesaw.web.SeesawConnection attribute), [13](#page-16-2)
- item\_status() (seesaw.web.ItemMonitor method), [12](#page-15-1)

ItemInterpolation (class in seesaw.item), [6](#page-9-3) ItemMonitor (class in seesaw.web), [12](#page-15-1) ItemValue (class in seesaw.item), [6](#page-9-3)

# K

keep\_running() (seesaw.runner.Runner method), [7](#page-10-3) keep\_running() (seesaw.warrior.Warrior method), [11](#page-14-0)

# L

LimitConcurrent (class in seesaw.task), [8](#page-11-3) load() (seesaw.warrior.ConfigManager method), [10](#page-13-3) load\_pipeline() (seesaw.warrior.Warrior method), [11](#page-14-0) log\_error() (seesaw.item.Item method), [6](#page-9-3) log\_output() (seesaw.item.Item method), [6](#page-9-3)

# M

max age reached() (seesaw.warrior.Warrior method), [11](#page-14-0)

# N

NO\_PROJECT (seesaw.warrior.Warrior.Status attribute), [11](#page-14-0)

NumberConfigValue (class in seesaw.config), [3](#page-6-5)

# O

on\_close() (seesaw.web.SeesawConnection method), [13](#page-16-2) on\_message() (seesaw.web.SeesawConnection method), [13](#page-16-2) on\_open() (seesaw.web.SeesawConnection method), [13](#page-16-2) on\_subprocess\_end() (seesaw.externalprocess.ExternalProcess method), [5](#page-8-2) on\_subprocess\_stdout() (seesaw.externalprocess.ExternalProcess method), [5](#page-8-2)

# P

Pipeline (class in seesaw.pipeline), [6](#page-9-3) post() (seesaw.web.ApiHandler method), [12](#page-15-1) prepare() (seesaw.web\_util.AuthenticationErrorHandler method), [13](#page-16-2) prepare\_data\_directory() (seesaw.item.Item method), [6](#page-9-3) PrepareStatsForTracker (class in seesaw.tracker), [9](#page-12-2) PrintItem (class in seesaw.task), [8](#page-11-3) process() (seesaw.externalprocess.ExternalProcess method), [5](#page-8-2) process() (seesaw.task.PrintItem method), [8](#page-11-3) process() (seesaw.task.SetItemKey method), [8](#page-11-3) process() (seesaw.task.SimpleTask method), [8](#page-11-3) process() (seesaw.tracker.PrepareStatsForTracker method), [9](#page-12-2) process\_body() (seesaw.tracker.GetItemFromTracker method), [9](#page-12-2)

process\_body() (seesaw.tracker.SendDoneToTracker method), [9](#page-12-2) process\_body() (seesaw.tracker.TrackerRequest method),  $\overline{Q}$ process\_body() (seesaw.tracker.UploadWithTracker method), [10](#page-13-3) Project (class in seesaw.project), [7](#page-10-3) project (seesaw.web.SeesawConnection attribute), [13](#page-16-2) R realize() (in module seesaw.config), [4](#page-7-2) realize() (seesaw.config.ConfigInterpolation method), [3](#page-6-5) realize() (seesaw.config.ConfigValue method), [3](#page-6-5) realize() (seesaw.item.ItemInterpolation method), [6](#page-9-3) realize() (seesaw.item.ItemValue method), [6](#page-9-3) reboot\_gracefully() (seesaw.warrior.Warrior method), [11](#page-14-0) REBOOTING (seesaw.warrior.Warrior.Status attribute), [11](#page-14-0) remove() (seesaw.warrior.ConfigManager method), [10](#page-13-3) reset\_retry\_delay() (seesaw.tracker.TrackerRequest method), [9](#page-12-2) RESTARTING\_PROJECT (seesaw.warrior.Warrior.Status attribute), [11](#page-14-0) RsyncUpload (class in seesaw.externalprocess), [5](#page-8-2) run() (seesaw.externalprocess.AsyncPopen method), [4](#page-7-2) run() (seesaw.externalprocess.AsyncPopen2 method), [4](#page-7-2) Runner (class in seesaw.runner), [7](#page-10-3) runner (seesaw.web.SeesawConnection attribute), [13](#page-16-2) running (seesaw.item.Item.TaskStatus attribute), [6](#page-9-3) RUNNING\_PROJECT (seesaw.warrior.Warrior.Status attribute), [11](#page-14-0)

# S

save() (seesaw.warrior.ConfigManager method), [10](#page-13-3) schedule\_forced\_reboot() (seesaw.warrior.Warrior method), [11](#page-14-0) schedule\_retry() (seesaw.tracker.TrackerRequest method), [9](#page-12-2) seesaw.\_\_init\_\_ (module), [3](#page-6-5) seesaw.config (module), [3](#page-6-5) seesaw.event (module), [4](#page-7-2) seesaw.externalprocess (module), [4](#page-7-2) seesaw.item (module), [5](#page-8-2) seesaw.pipeline (module), [6](#page-9-3) seesaw.project (module), [7](#page-10-3) seesaw.runner (module), [7](#page-10-3) seesaw.task (module), [8](#page-11-3) seesaw.tracker (module), [9](#page-12-2) seesaw.util (module), [10](#page-13-3) seesaw.warrior (module), [10](#page-13-3) seesaw.web (module), [12](#page-15-1) seesaw.web\_util (module), [13](#page-16-2) SeesawConnection (class in seesaw.web), [12](#page-15-1) select project() (seesaw.warrior.Warrior method), [11](#page-14-0)

send\_request() (seesaw.tracker.TrackerRequest method), UNINITIALIZED (seesaw.warrior.Warrior.Status at- $\overline{Q}$ 

SendDoneToTracker (class in seesaw.tracker), [9](#page-12-2)

set\_current\_pipeline() (seesaw.runner.Runner method), [7](#page-10-3)

set\_task\_status() (seesaw.item.Item method), [6](#page-9-3)

set\_value() (seesaw.config.ConfigValue method), [3](#page-6-5)

set\_value() (seesaw.warrior.ConfigManager method), [10](#page-13-3)

SetItemKey (class in seesaw.task), [8](#page-11-3)

should\_stop() (seesaw.runner.Runner method), [7](#page-10-3)

- SHUTTING\_DOWN (seesaw.warrior.Warrior.Status attribute), [11](#page-14-0)
- SimpleRunner (class in seesaw.runner), [7](#page-10-3)
- SimpleTask (class in seesaw.task), [8](#page-11-3)
- start() (seesaw.runner.Runner method), [7](#page-10-3)
- start() (seesaw.runner.SimpleRunner method), [7](#page-10-3)

start() (seesaw.warrior.Warrior method), [11](#page-14-0)

- start\_collecting() (seesaw.config.ConfigValue class method), [3](#page-6-5)
- start\_item() (seesaw.task.Task method), [8](#page-11-3)

start runner server() (in module seesaw.web), [13](#page-16-2)

- start\_selected\_project() (seesaw.warrior.Warrior method), [11](#page-14-0)
- start\_warrior\_server() (in module seesaw.web), [13](#page-16-2)
- STARTING\_PROJECT (seesaw.warrior.Warrior.Status attribute), [11](#page-14-0)
- stdin (seesaw.externalprocess.AsyncPopen2 attribute), [5](#page-8-2)
- stdin\_data() (seesaw.externalprocess.ExternalProcess method), [5](#page-8-2)
- stdin\_data() (seesaw.externalprocess.RsyncUpload method), [5](#page-8-2)
- stdin\_data() (seesaw.externalprocess.WgetDownload method), [5](#page-8-2)
- stop\_collecting() (seesaw.config.ConfigValue class method), [3](#page-6-5)
- stop\_file\_changed() (seesaw.runner.Runner method), [7](#page-10-3)
- stop\_file\_mtime() (seesaw.runner.Runner method), [7](#page-10-3)
- stop\_gracefully() (seesaw.runner.Runner method), [7](#page-10-3)

stop\_gracefully() (seesaw.warrior.Warrior method), [11](#page-14-0)

STOPPING\_PROJECT (seesaw.warrior.Warrior.Status attribute), [11](#page-14-0)

StringConfigValue (class in seesaw.config), [3](#page-6-5)

SWITCHING\_PROJECT (seesaw.warrior.Warrior.Status attribute), [11](#page-14-0)

# T

Task (class in seesaw.task), [8](#page-11-3) task\_cwd() (seesaw.task.Task method), [8](#page-11-3) test\_executable() (in module seesaw.util), [10](#page-13-3) TrackerRequest (class in seesaw.tracker), [9](#page-12-2)

# U

ui\_task\_list() (seesaw.pipeline.Pipeline method), [7](#page-10-3) unhandle() (seesaw.event.Event method), [4](#page-7-2)

tribute), [11](#page-14-0)

unique id  $str()$  (in module seesaw.util), [10](#page-13-3)

update() (seesaw.warrior.BandwidthMonitor method), [10](#page-13-3)

update\_project() (seesaw.warrior.Warrior method), [11](#page-14-0)

update\_warrior\_hq() (seesaw.warrior.Warrior method), [11](#page-14-0)

UploadWithTracker (class in seesaw.tracker), [9](#page-12-2)

## W

Warrior (class in seesaw.warrior), [10](#page-13-3)

warrior (seesaw.web.SeesawConnection attribute), [13](#page-16-2)

Warrior.Status (class in seesaw.warrior), [11](#page-14-0)

warrior\_status() (seesaw.warrior.Warrior method), [12](#page-15-1)

WgetDownload (class in seesaw.externalprocess), [5](#page-8-2)